# Basi di dati — 13 novembre 2017 — Prova parziale — Compito A

### Possibili soluzioni

Tempo a disposizione: un'ora.

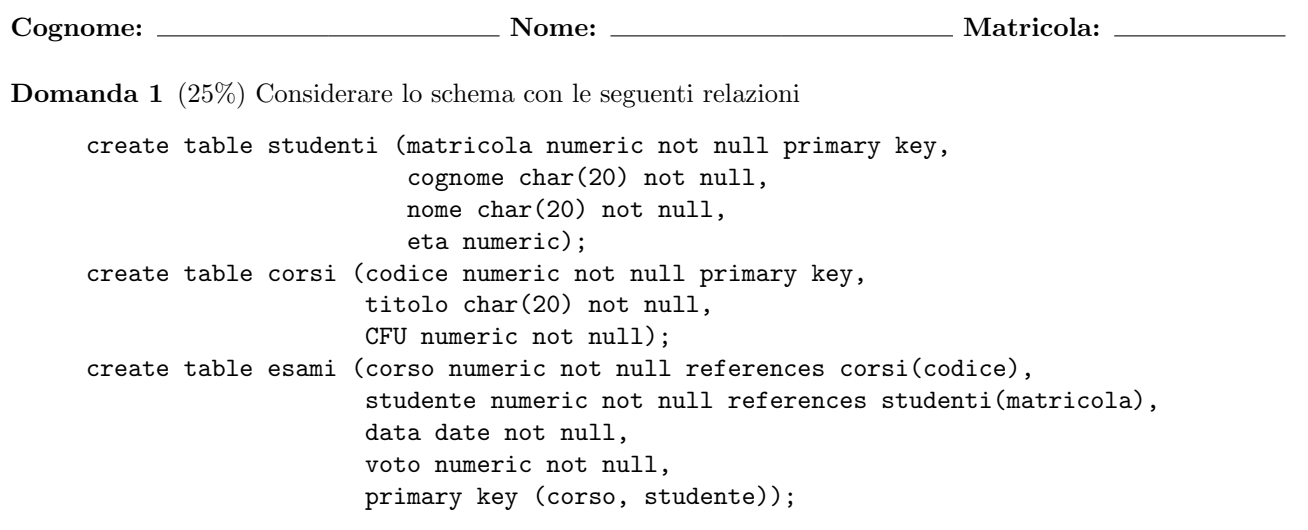

con le seguenti cardinalità

- $\bullet\,$ studenti: cardinalità $S = 1000$
- $\bullet\,$ corsi: cardinalità  $C = 200$
- $\bullet\,$ esami: cardinalità  $E = 10.000$

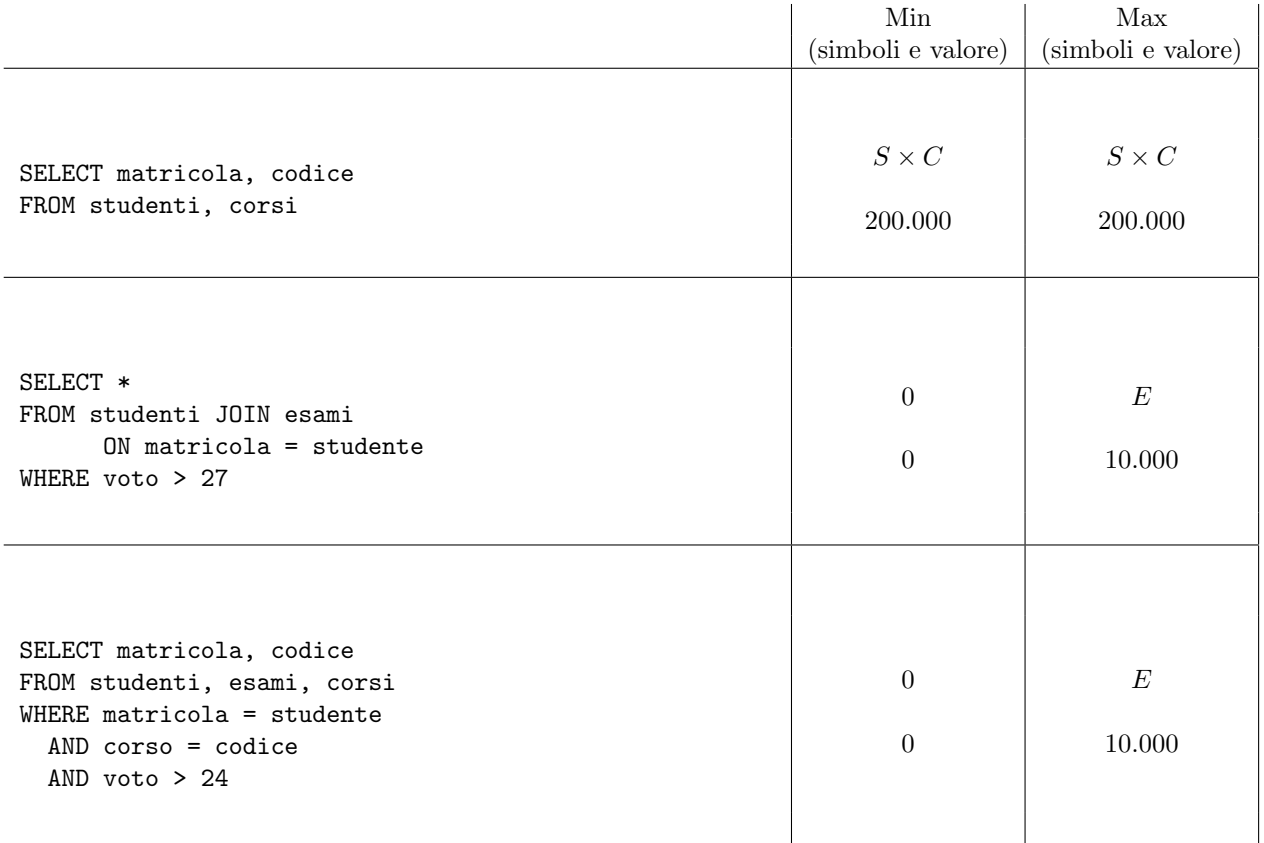

```
Basi di dati I — 13 novembre 2017 — Compito A
```

```
create table studenti (matricola numeric not null primary key,
                       cognome char(20) not null,
                       nome char(20) not null,
                       eta numeric);
create table corsi (codice numeric not null primary key,
                    titolo char(20) not null,
                    CFU numeric not null);
create table esami (corso numeric not null references corsi(codice),
                    studente numeric not null references studenti(matricola),
                    data date not null,
                    voto numeric not null,
                    primary key (corso, studente));
```
Formulare la seguente interrogazione in algebra relazionale

1. Mostrare codice e titolo dei corsi per i quali non è stato registrato nessun esame.

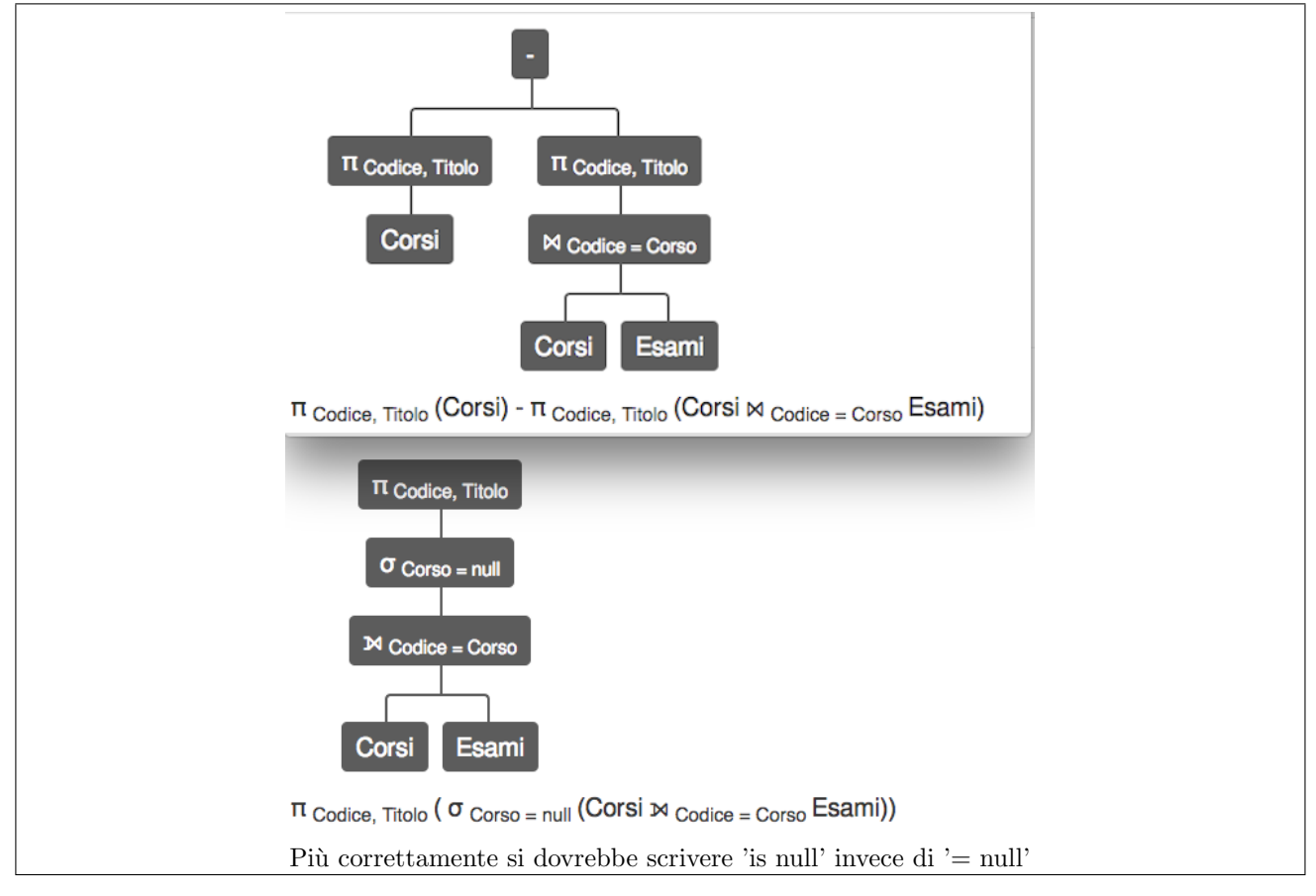

Formulare le seguenti interrogazioni in SQL

2. Per ciascuno studente, mostrare matricola, numero di CFU conseguiti e media dei voti.

```
select studente, sum(CFU) as CFU, avg(voto)::numeric(4,1) as media
from esami join corsi on corso = codice
group by studente
```
3. Per ciascun corso, mostrare codice, numero di esami registrati e media dei voti.

```
select corso as codice, count(*) as numeroEsami, avg(voto)::numeric(4,1) as media
from esami
group by corso
```
### Basi di dati I — 13 novembre 2017 — Compito A

4. Per ciascun corso, mostrare codice e numero di esami registrati, includendo anche i corsi per i quali non `e stato registrato alcun esame (con il valore 0 per il numero di esami).

```
select corso, count(*) as numeroEsami
from esami
group by corso
union
select codice as corso, 0 as numeroEsami
from corsi
where not exists (select * from esami where corso = codice)
OPPURE
select codice, count(corso) as numeroEsami
from corsi left join esami ON codice=corso
group by codice
```
5. Mostrare matricola, cognome e nome dello studente che ha conseguito il maggior numero di credti.

```
create view totaleCFU as
 select studente, sum(CFU) as CFU
 from esami join corsi on corso = codice
 group by studente;
select matricola, cognome, nome, CFU
from studenti join totaleCFU on matricola = studente
where CFU = (select max(CFU) from totaleCFU)
```
### Basi di dati I — 13 novembre 2017 — Compito A

Domanda 3 (20%) Considerare una relazione

STIPENDI(Matricola,StipLordo,Tasse,Netto,Verifica)

e definire su di essa

1. un vincolo che imponga che, se il valore di Verifica è "OK", allora Netto è uguale alla differenza fra StipLordo e Tasse (si noti che non si vuole invece imporre nessuna condizione se il valore di Verifica è diverso da "OK").

CHECK ( (NOT (Verifica = 'OK') ) OR (Netto = StipLordo - Tasse) )

2. un vincolo che imponga che il valore di Verifica è "OK" se e solo se Netto è uguale alla differenza fra StipLordo e Tasse.

```
CHECK ( (NOT (Verifica = 'OK') AND NOT (Netto = StipLordo - Tasse) )
      OR ( (Verifica = 'OK') AND (Netto = StipLordo - Tasse) ) )
```
# Basi di dati — 13 novembre 2017 — Prova parziale — Compito B

### Possibili soluzioni

Tempo a disposizione: un'ora.

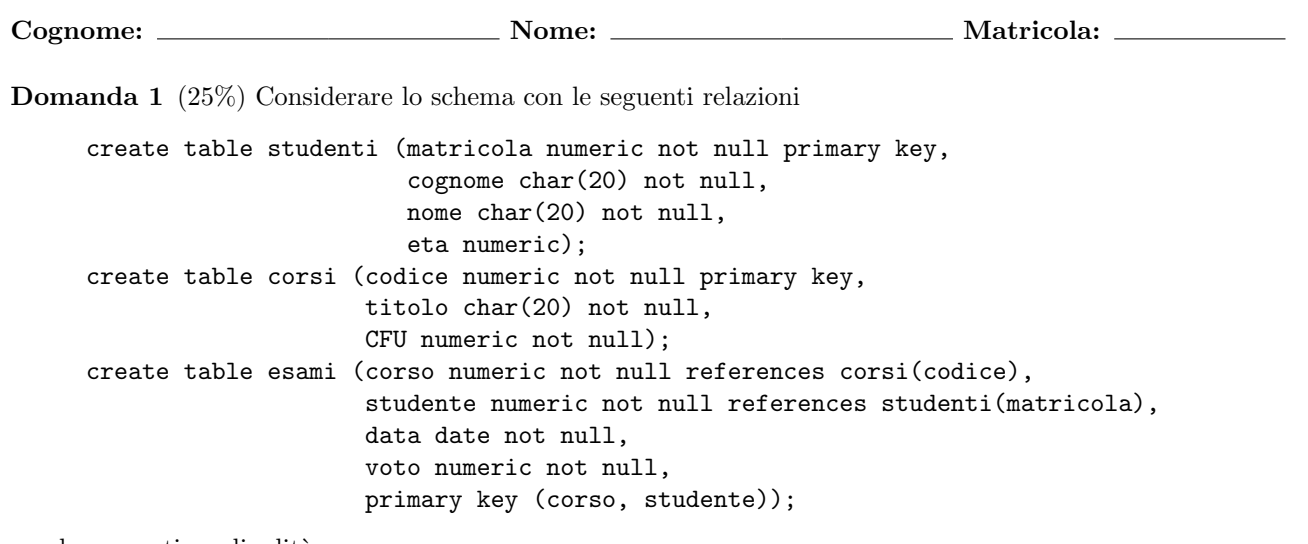

con le seguenti cardinalità

- $\bullet\,$ studenti: cardinalità $S = 1000$
- $\bullet\,$ corsi: cardinalità  $C = 200$
- $\bullet\,$ esami: cardinalità  $E = 10.000$

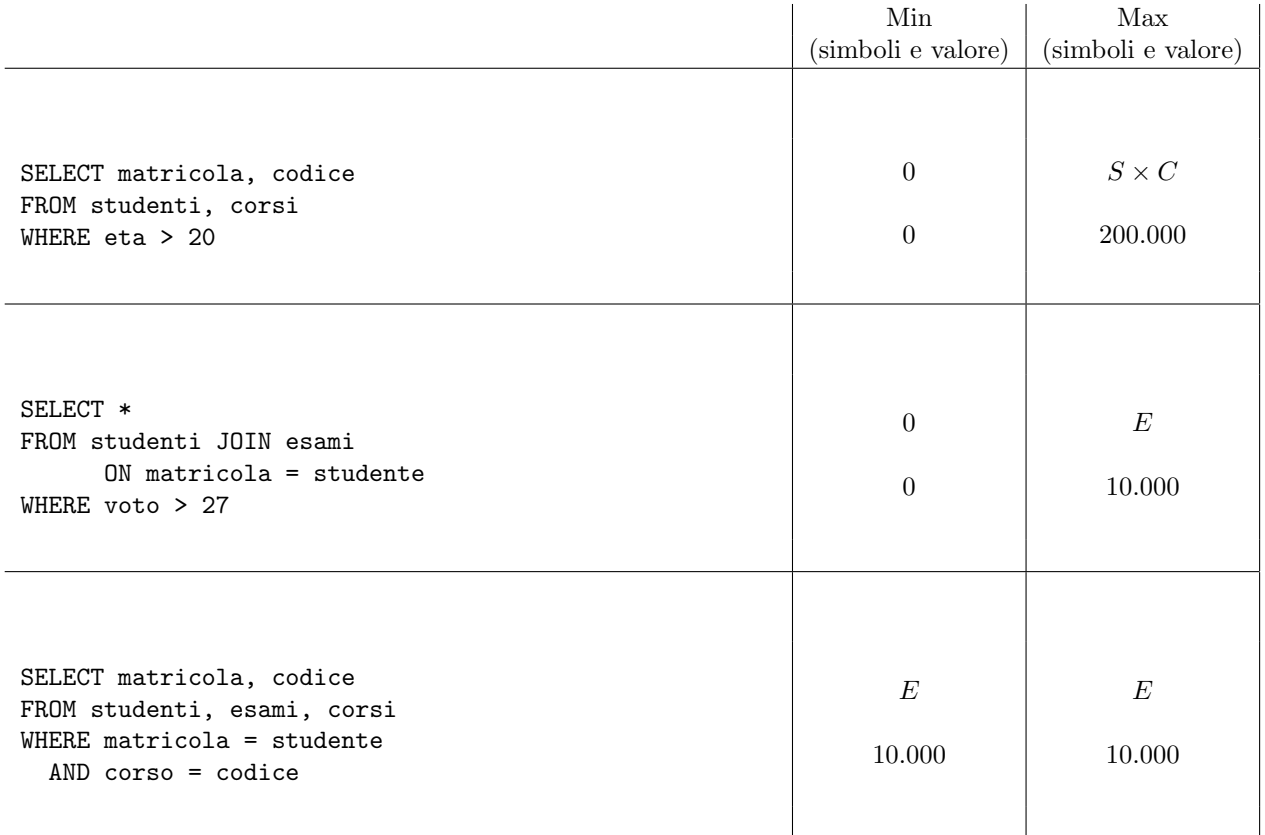

```
Basi di dati I — 13 novembre 2017 — Compito B
```

```
create table studenti (matricola numeric not null primary key,
                       cognome char(20) not null,
                       nome char(20) not null,
                       eta numeric);
create table corsi (codice numeric not null primary key,
                    titolo char(20) not null,
                    CFU numeric not null);
create table esami (corso numeric not null references corsi(codice),
                    studente numeric not null references studenti(matricola),
                    data date not null,
                    voto numeric not null,
                    primary key (corso, studente));
```
Formulare la seguente interrogazione in algebra relazionale

1. Mostrare matricola e cognome degli studenti per i quali non è stato registrato nessun esame

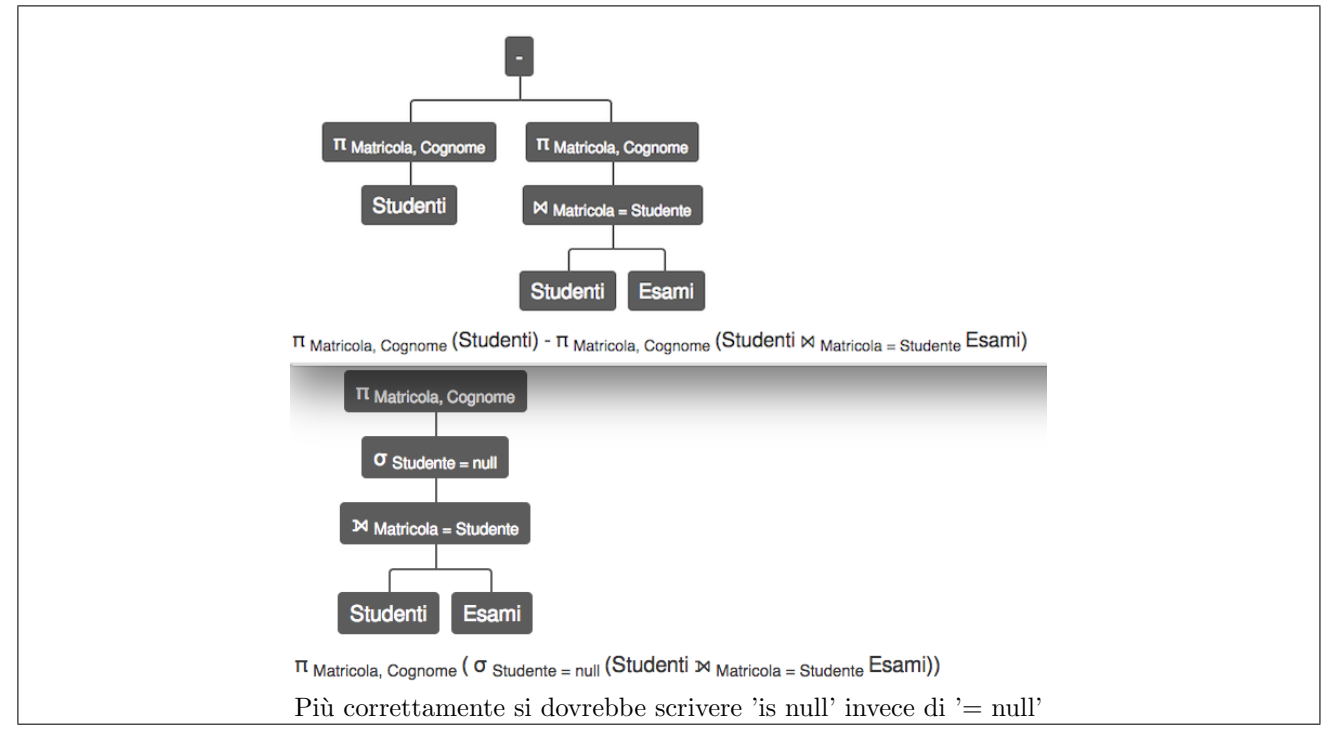

Formulare le seguenti interrogazioni in SQL

2. Per ciascun corso, mostrare codice, numero di esami registrati e media dei voti.

```
select corso as codice, count(*) as numeroEsami, avg(voto)::numeric(4,1) as media
from esami
group by corso
```
3. Per ciascuno studente, mostrare matricola, numero di CFU conseguiti e media dei voti.

```
select studente, sum(CFU) as CFU, avg(voto)::numeric(4,1) as media
from esami join corsi on corso = codice
group by studente
```
### Basi di dati I — 13 novembre 2017 — Compito B

4. Per ciascuno studente, mostrare matricola e numero di CFU conseguiti, includendo anche gli studenti che non hanno superato esami (con valore 0 per il numero di CFU conseguiti).

```
select studente, sum(CFU) as CFU
from esami join corsi on corso = codice
group by studente
union
select matricola as studente, 0 as CFU
from studenti
where not exists (select * from esami where studente = matricola)
OPPURE
select matricola as studente, sum(CFU) as CFU
from studenti left join (esami join corsi on corso = codice) on matricola = studente
group by matricola
```
5. Mostrare codice e titolo del corso per il quale sono stati registrati più esami.

```
create view numeroEsami as
 select corso, count(*) as numeroEsami
 from esami
 group by corso;
select codice, titolo, numeroEsami
from corsi join numeroEsami on codice = corso
where numeroEsami = (select max(numeroEsami) from numeroEsami)
```
### Basi di dati I — 13 novembre 2017 — Compito B

Domanda 3 (20%) Considerare una relazione

Paghe(Matricola,StipLordo,Ritenute,StipNetto,OK)

e definire su di essa

1. un vincolo che imponga che, se il valore di OK è "OK", allora StipNetto è uguale alla differenza fra StipLordo e Ritenute (si noti che non si vuole invece imporre nessuna condizione se il valore di OK è diverso da "OK").

CHECK (  $(NOT (OK = 'OK'))) OR (StipNetto = StipLordo - Ritenute) )$ 

2. un vincolo che imponga che il valore di OK è "OK" se e solo se StipNetto è uguale alla differenza fra StipLordo e Ritenute.

```
CHECK ( (NOT (OK = 'OK') AND NOT (StipNetto = StipLordo - Ritenute) )
      OR ( (OK = 'OK') AND (StipNetto = StipLordo - Ritenute) ) )
```
# Basi di dati — 13 novembre 2017 — Prova parziale — Compito C

## Possibili soluzioni

Tempo a disposizione: un'ora.

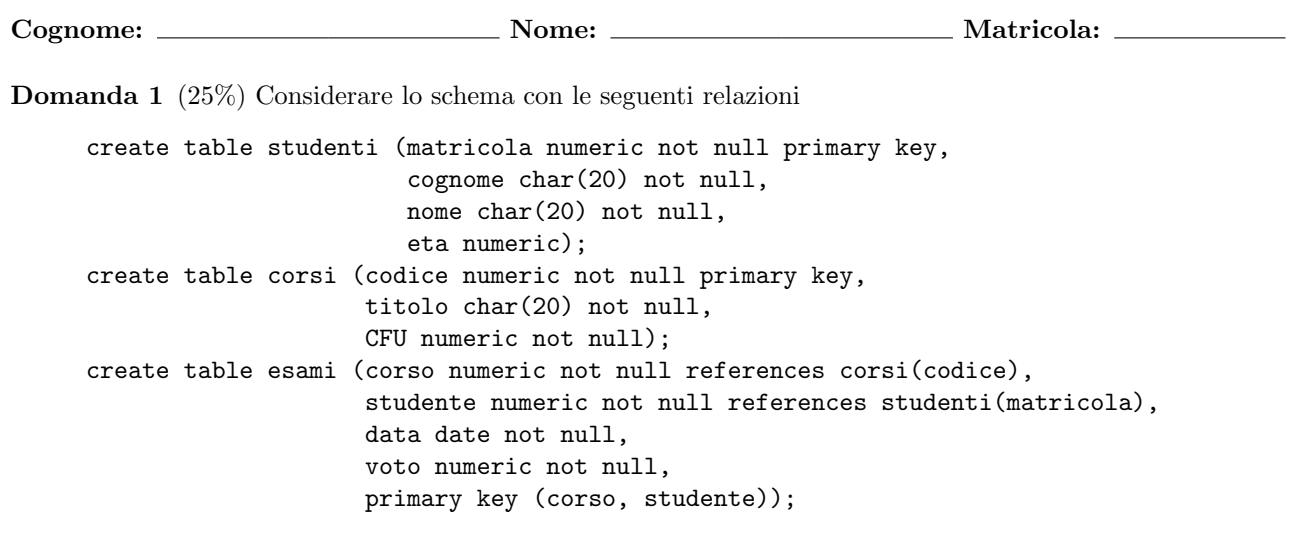

con le seguenti cardinalità

- $\bullet\,$ studenti: cardinalità $S = 1000$
- $\bullet\,$ corsi: cardinalità  $C = 200$
- $\bullet\,$ esami: cardinalità  $E = 10.000$

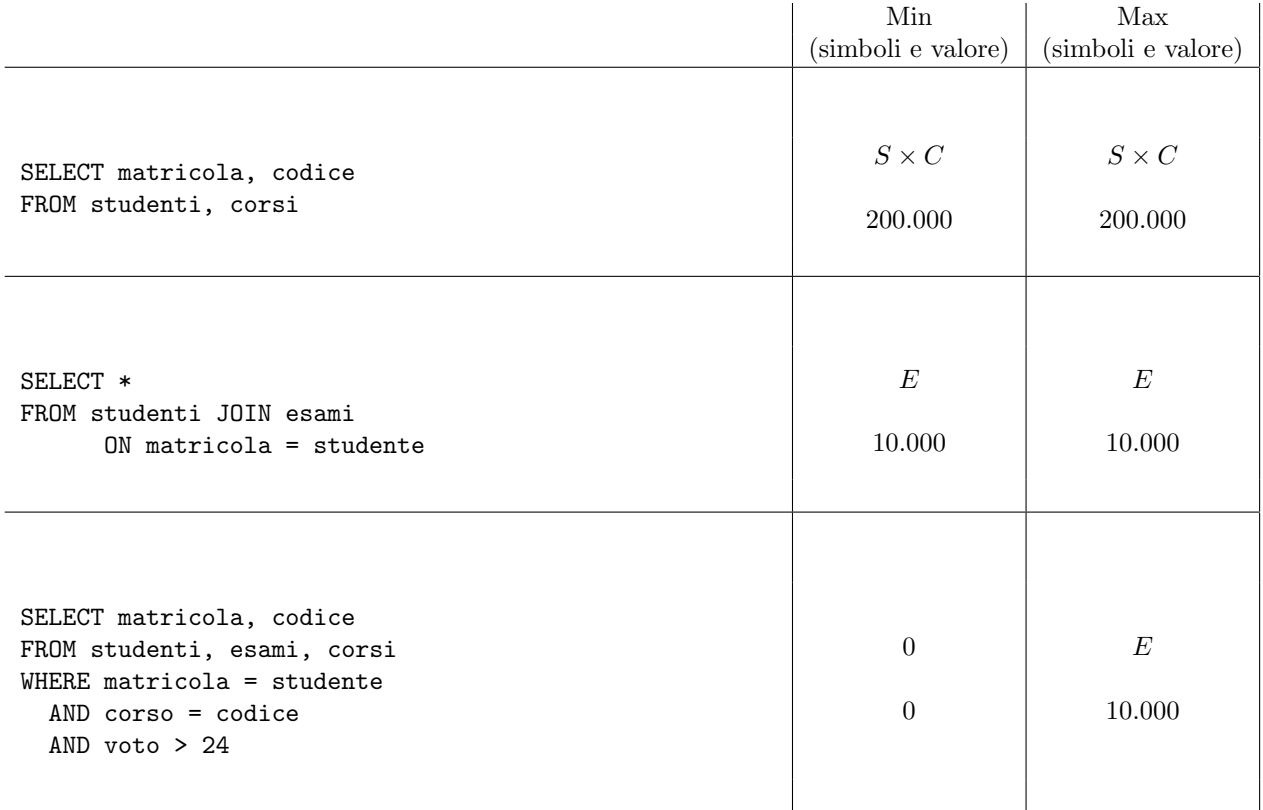

```
Basi di dati I — 13 novembre 2017 — Compito C
```

```
create table studenti (matricola numeric not null primary key,
                       cognome char(20) not null,
                       nome char(20) not null,
                       eta numeric);
create table corsi (codice numeric not null primary key,
                    titolo char(20) not null,
                    CFU numeric not null);
create table esami (corso numeric not null references corsi(codice),
                    studente numeric not null references studenti(matricola),
                    data date not null,
                    voto numeric not null,
                    primary key (corso, studente));
```
Formulare la seguente interrogazione in algebra relazionale

1. Mostrare codice e titolo dei corsi per i quali non è stato registrato nessun esame.

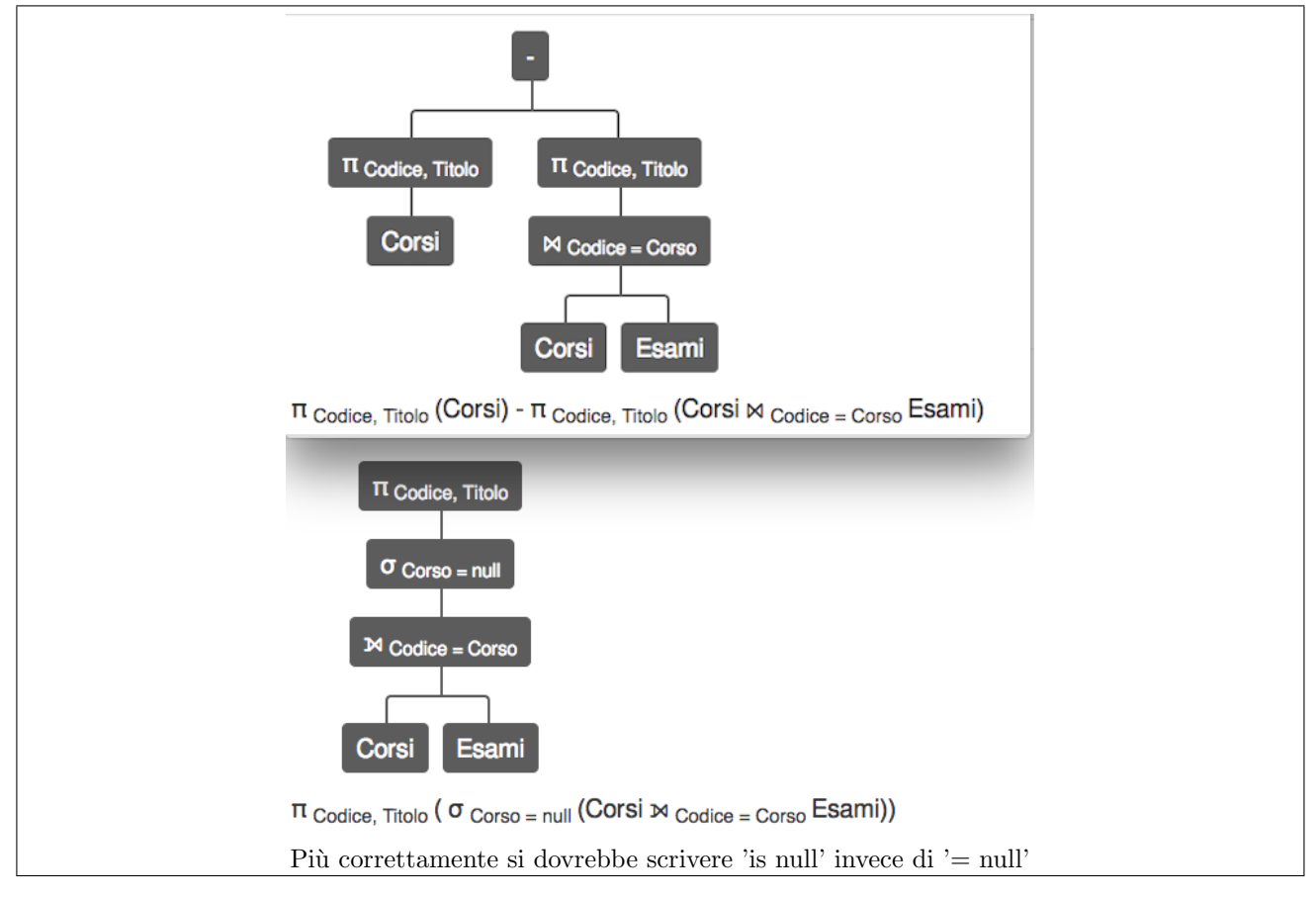

Formulare le seguenti interrogazioni in SQL

2. Per ciascuno studente, mostrare matricola, numero di CFU conseguiti e media dei voti.

```
select studente, sum(CFU) as CFU, avg(voto)::numeric(4,1) as media
from esami join corsi on corso = codice
group by studente
```
3. Per ciascun corso, mostrare codice, numero di esami registrati e media dei voti.

```
select corso as codice, count(*) as numeroEsami, avg(voto)::numeric(4,1) as media
from esami
group by corso
```
### Basi di dati I — 13 novembre 2017 — Compito C

4. Per ciascun corso, mostrare codice e numero di esami registrati, includendo anche i corsi per i quali non `e stato registrato alcun esame (con il valore 0 per il numero di esami).

```
select corso, count(*) as numeroEsami
from esami
group by corso
union
select codice as corso, 0 as numeroEsami
from corsi
where not exists (select * from esami where corso = codice)
OPPURE
select codice, count(corso) as numeroEsami
from corsi left join esami ON codice=corso
group by codice
```
5. Mostrare codice e titolo del corso per il quale sono stati registrati più esami.

```
create view numeroEsami as
 select corso, count(*) as numeroEsami
 from esami
 group by corso;
select codice, titolo, numeroEsami
from corsi join numeroEsami on codice = corso
where numeroEsami = (select max(numeroEsami) from numeroEsami)
```
### Basi di dati I — 13 novembre 2017 — Compito C

Domanda 3 (20%) Considerare una relazione

RETRIBUZIONI(Matricola,Lordo,Imposte,StipNetto,Verifica)

e definire su di essa

1. un vincolo che imponga che, se il valore di Verifica è "OK", allora StipNetto è uguale alla differenza fra Lordo e Imposte (si noti che non si vuole invece imporre nessuna condizione se il valore di Verifica è diverso da "OK").

CHECK ( (NOT (Verifica = 'OK') ) OR (StipNetto = Lordo - Imposte) )

2. un vincolo che imponga che il valore di Verifica è "OK" se e solo se StipNetto è uguale alla differenza fra Lordo e Imposte.

```
CHECK ( (NOT (Verifica = 'OK') AND NOT (StipNetto = Lordo - Imposte) )
      OR ( (Verifica = 'OK') AND (StipNetto = Lordo - Imposte) ) )
```
# Basi di dati — 13 novembre 2017 — Prova parziale — Compito D

## Possibili soluzioni

Tempo a disposizione: un'ora.

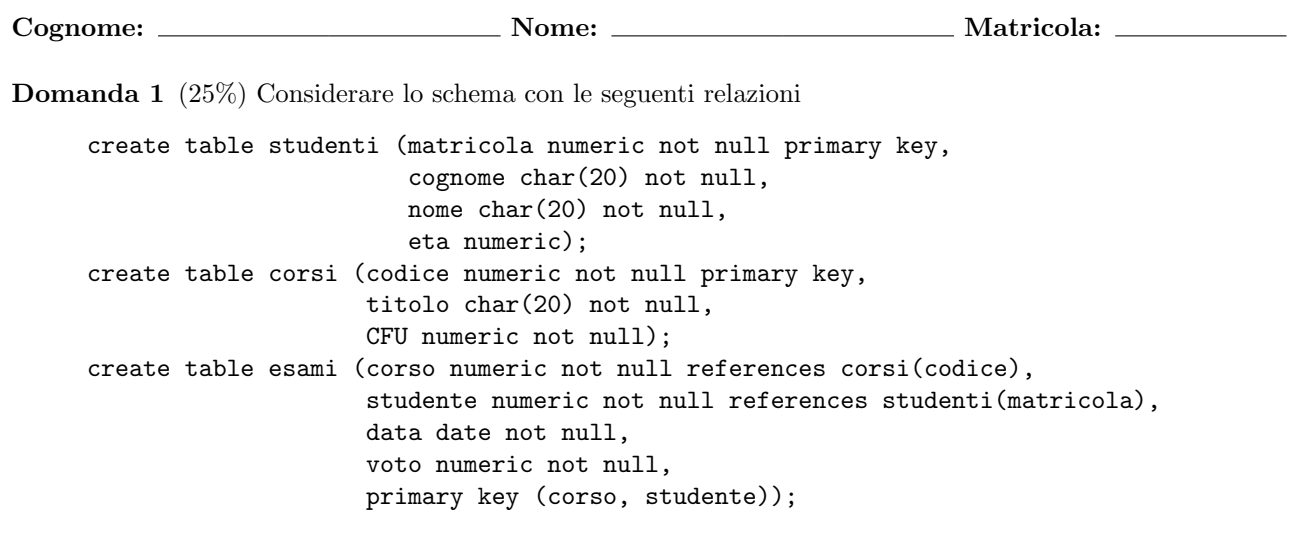

con le seguenti cardinalità

- $\bullet\,$ studenti: cardinalità $S = 1000$
- $\bullet\,$ corsi: cardinalità  $C = 200$
- $\bullet\,$ esami: cardinalità  $E = 10.000$

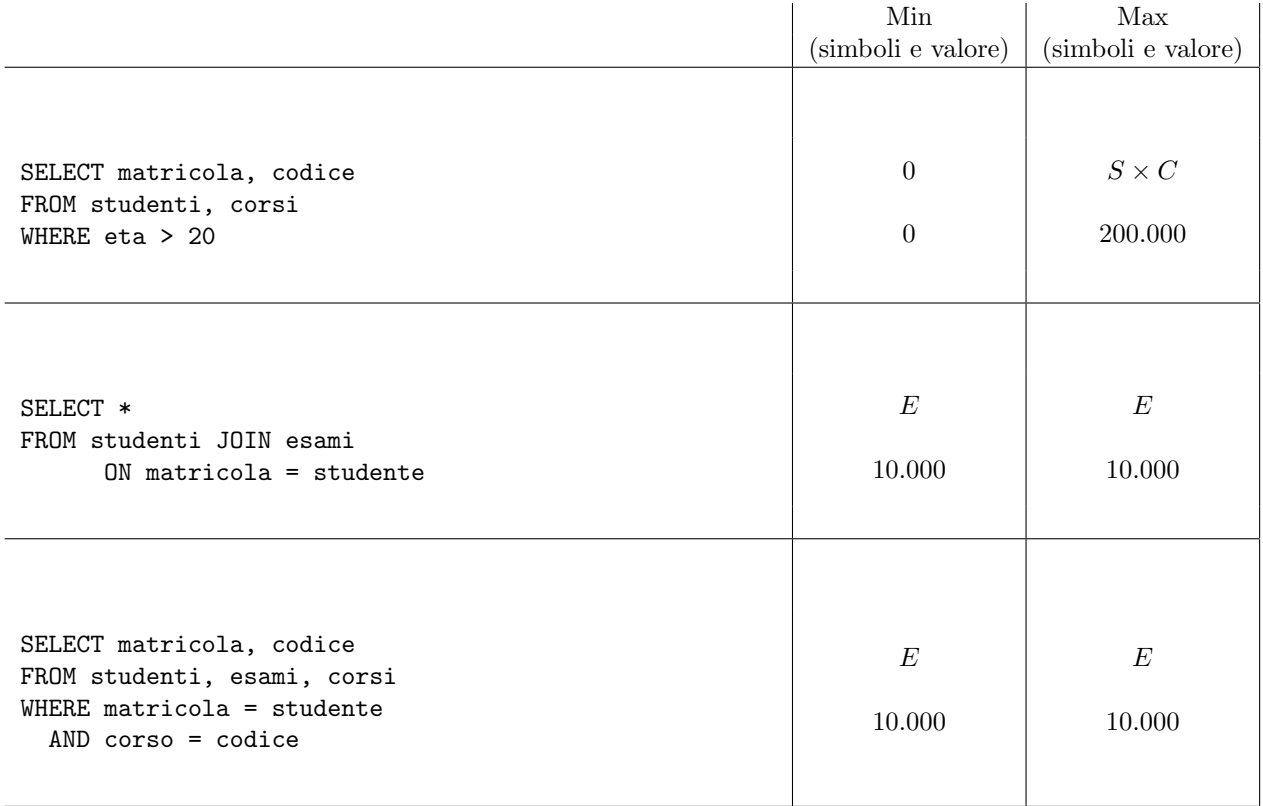

```
Basi di dati I — 13 novembre 2017 — Compito D
```

```
create table studenti (matricola numeric not null primary key,
                       cognome char(20) not null,
                       nome char(20) not null,
                       eta numeric);
create table corsi (codice numeric not null primary key,
                    titolo char(20) not null,
                    CFU numeric not null);
create table esami (corso numeric not null references corsi(codice),
                    studente numeric not null references studenti(matricola),
                    data date not null,
                    voto numeric not null,
                    primary key (corso, studente));
```
Formulare la seguente interrogazione in algebra relazionale

1. Mostrare matricola e cognome degli studenti per i quali non è stato registrato nessun esame

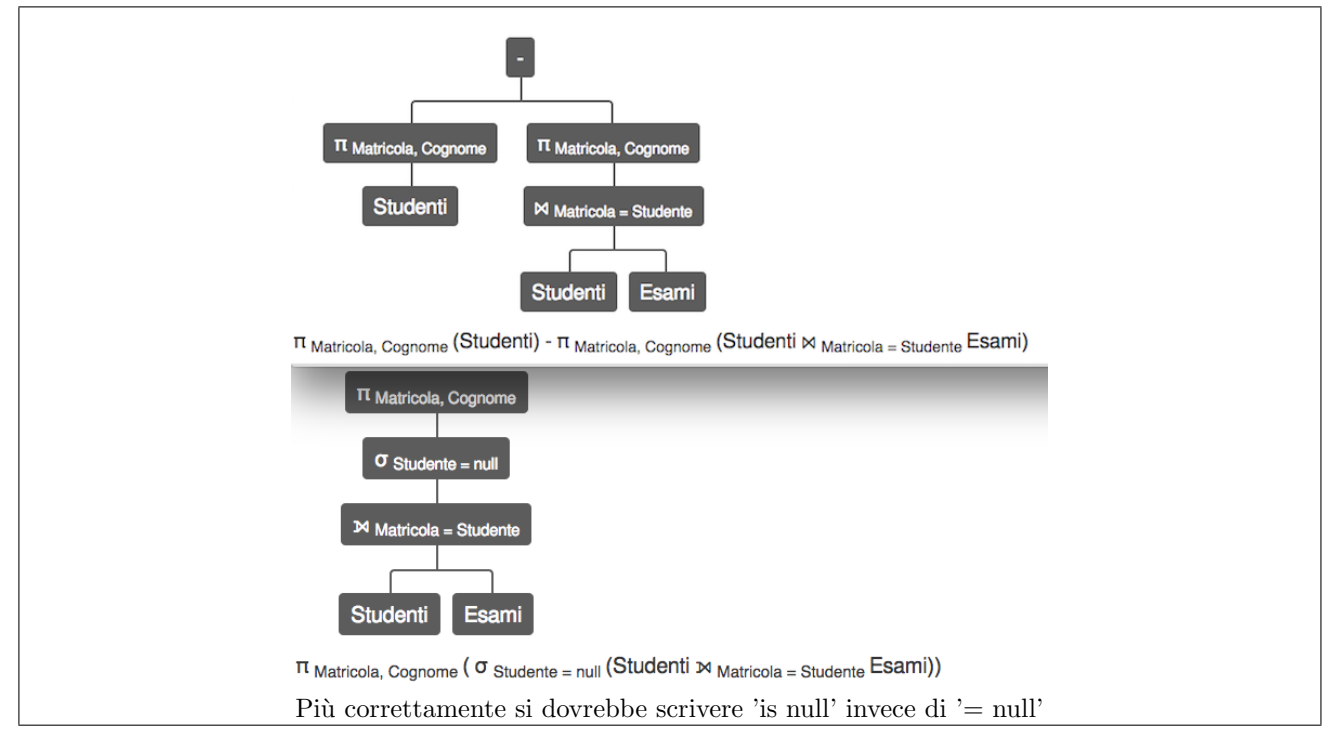

Formulare le seguenti interrogazioni in SQL

2. Per ciascun corso, mostrare codice, numero di esami registrati e media dei voti.

```
select corso as codice, count(*) as numeroEsami, avg(voto)::numeric(4,1) as media
from esami
group by corso
```
3. Per ciascuno studente, mostrare matricola, numero di CFU conseguiti e media dei voti.

```
select studente, sum(CFU) as CFU, avg(voto)::numeric(4,1) as media
from esami join corsi on corso = codice
group by studente
```
### Basi di dati I — 13 novembre 2017 — Compito D

4. Per ciascuno studente, mostrare matricola e numero di CFU conseguiti, includendo anche gli studenti che non hanno superato esami (con valore 0 per il numero di CFU conseguiti).

```
select studente, sum(CFU) as CFU
from esami join corsi on corso = codice
group by studente
union
select matricola as studente, 0 as CFU
from studenti
where not exists (select * from esami where studente = matricola)
OPPURE
select matricola as studente, sum(CFU) as CFU
from studenti left join (esami join corsi on corso = codice) on matricola = studente
group by matricola
```
5. Mostrare matricola, cognome e nome dello studente che ha conseguito il maggior numero di credti.

```
create view totaleCFU as
 select studente, sum(CFU) as CFU
 from esami join corsi on corso = codice
 group by studente;
select matricola, cognome, nome, CFU
from studenti join totaleCFU on matricola = studente
where CFU = (select max(CFU) from totaleCFU)
```
### Basi di dati I — 13 novembre 2017 — Compito D

Domanda 3 (20%) Considerare una relazione

Salari(Matricola,StipLordo,Trattenute,Netto,OK)

e definire su di essa

1. un vincolo che imponga che, se il valore di OK è "OK", allora Netto è uguale alla differenza fra StipLordo e Trattenute (si noti che non si vuole invece imporre nessuna condizione se il valore di OK è diverso da "OK").

CHECK (  $(NOT (OK = 'OK'))) OR (Netto = StipLordo - Trattenute) )$ 

2. un vincolo che imponga che il valore di OK è "OK" se e solo se Netto è uguale alla differenza fra StipLordo e Trattenute.

CHECK (  $(NOT (OK = 'OK') AND NOT (Netto = StipLordo - Trattenute) )$ OR ( (OK = 'OK') AND (Netto = StipLordo - Trattenute) ) )